## **АRP-таблица**

ARP — протокол сетевого уровня, предназначенный для преобразования IP-адресов (адресов сетевого уровня) в МАС-адреса (адреса канального уровня) в сетях TCP/IP. АRP-таблица отображает IP и MAC подключенных к серверу сетевых устройств.

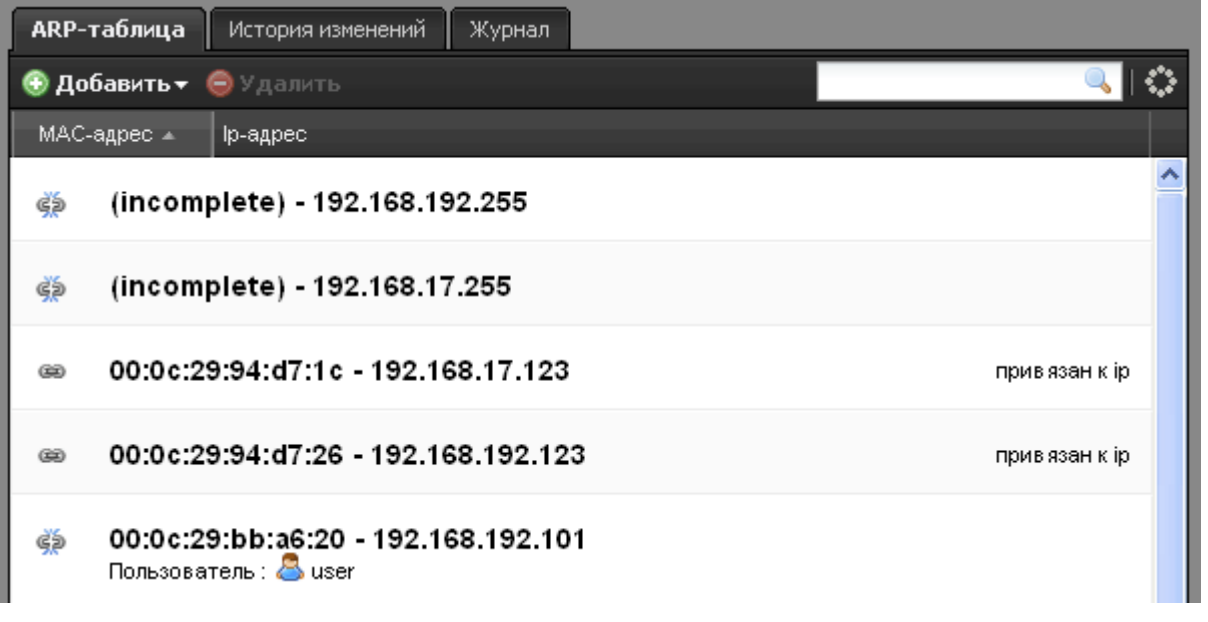

В большинстве случаев в ИКС используется проверка прав доступа на основе IP-адреса пользователя. Однако пользователь может самостоятельно изменить IP адрес своего компьютера (например, чтобы получить доступ к запрещенным для него ресурсам), тогда как МАС адрес является уникальным идентификатором сетевого устройства и изменить его гораздо сложнее. Чтобы предотвратить ситуацию несанкционированной смены IP-адреса, необходимо задать соответствие между МАС-адресом сетевой карты и IP-адресом.

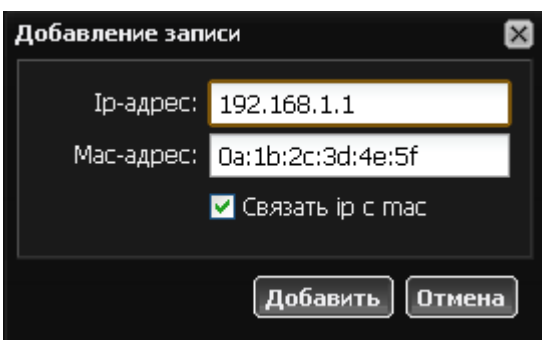

Сделать это можно нажав «Добавить» - «IP и МАС-адрес» и отметить пункт «Связать IP с МАСадресом». Если компьютер пользователя уже есть в списке, и ему назначен желаемый IP просто нажмите кнопку «Связать IP с МАС». Аналогичную операцию можно сделать и в списке IP-адресов пользователя.

Если IP адрес сопоставлен пользователю ИКС в строке «Пользователь», то вы будет показано его имя. Кликнув по имени пользователя вы переместитесь в на его страницу.

Last update: 2020/01/27 16:28 en:arp-таблица https://doc.a-real.ru/doku.php?id=en:arp-%D1%82%D0%B0%D0%B1%D0%BB%D0%B8%D1%86%D0%B0

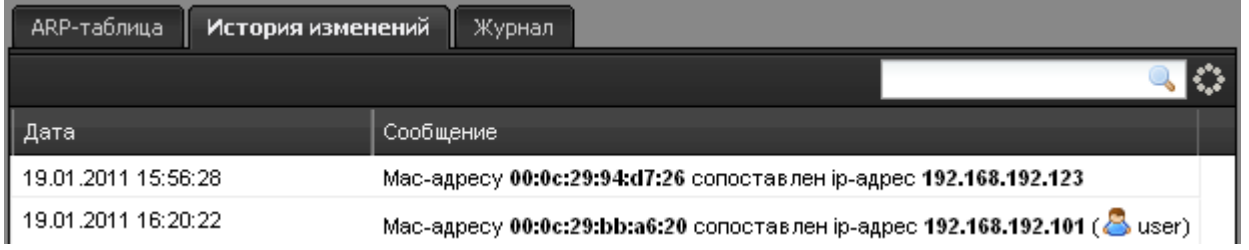

Вкладка «История изменений» позволяет отслеживать изменения адресации пользователей. Если пользователь с известным MAC-адресом изменит свой IP-адрес, это отобразится в журнале истории.

Сопоставления из ARP-таблицы также используется [DHCP-сервером.](https://doc.a-real.ru/doku.php?id=en:dhcp) Именно по MAC-адресу DHCP-сервер определяет, какой IP адрес назначить сетевому устройству.

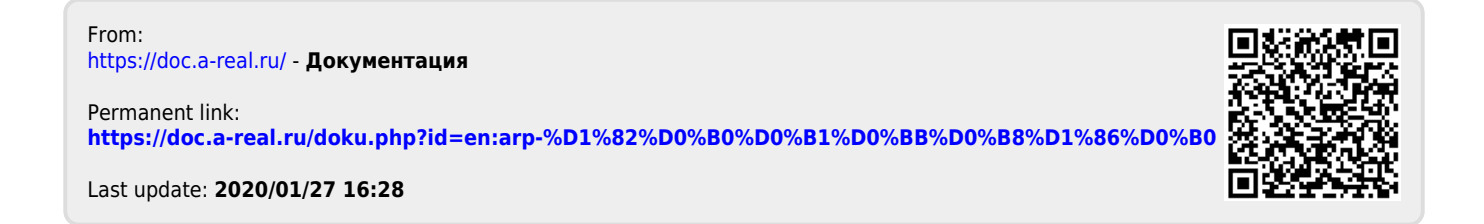